# $||||||||||||||||$ **CISCO**

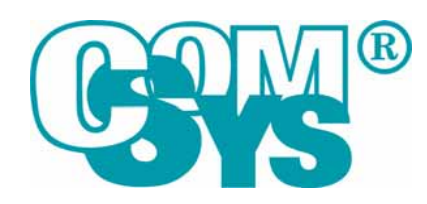

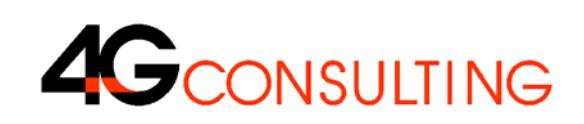

## Konference ISSS 2009

# Bezdrátová škola

Jan Houda, 4G Consulting Jaroslav Čížek, Cisco

Duben 2009

# **Agenda – Bezdrátová škola**

 Představení projektu Bezdrátová škola Současný stav ICT

Proč bezdrátová škola

Možnosti financovaní z EU

Příklady projektů

#### **• Technické řešení**

Centralizovaná bezdrátová síť, její výhody a způsob nasazení Bezpečnost bezdrátových sítí Modelový příklad

# **Projekt Bezdrátová škola P ředstavení projektu**

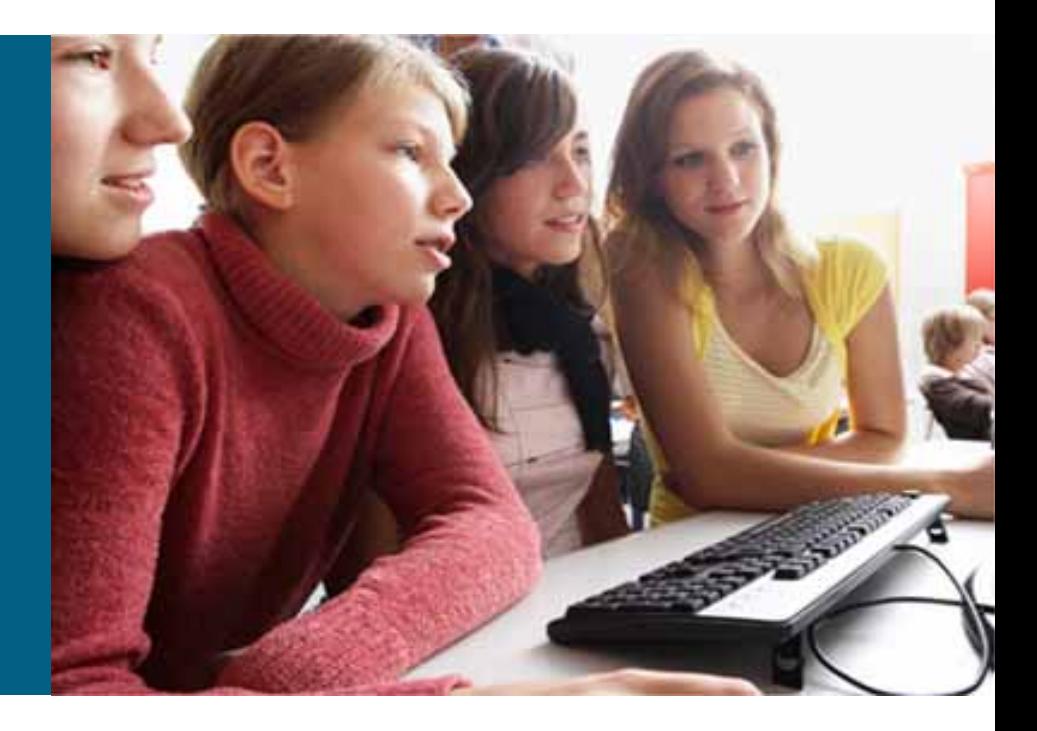

Jan Houda, 4G Consulting s.r.o.

## **Současný stav ICT ve stř. školách**

- Předchozí aktivity a projekty (SIPVZ, OPRLZ, Internet do škol, atd.)
- <sup>n</sup>ěkolik počítačových učeben (typicky 1-3), nestačí všem předmětů<sup>m</sup>
- $\mathcal{L}_{\mathcal{A}}$ připojení k internetu na přijatelné úrovni
- $\mathcal{C}$ Učitelé začínají používat ICT ve výuce, ale v malém měřítku
- $\mathcal{C}$  SW pro pedagogické výkazy (docházka, klasifikace), nikoliv však online přímo ve třídě

#### **Problémy**

- $\overline{\mathbb{R}}$ Učitelé mají <sup>n</sup>ěkdy obavy použít ICT ve výuce (kompetence, rutina)
- Použití ICT ve výuce znamená práci navíc – motivace je žádoucí
- $\mathcal{L}_{\mathcal{A}}$ Model 1:1 (notebook : učitel) je stále mimo realitu

# **Proč bezdrátová škola ?**

- Je počítačová <sup>u</sup>čebna správný trend ? Neměl by být PC pouze pomůckou ?
- $\bullet$ **mobilita =** použití notebooku kdekoliv, nezávisle na speciální <sup>u</sup>čebně
- • Notebooky - **nové metody výuky** s prvky ICT v odborných i všeobecně vzdělávacích předmětech, tj. nejen v předmětu Informatika
- Soulad s **kurikulární reformou**  příprava žáků na životní situace
- Komunikační médium = **bezdrátová Wifi síť**
- Možnost připojení k **Internetu a informačním zdrojům** (Intranet, Internet)
- Aktivní zapojení žáků, inovativní výukový obsah, teamové úlohy
- eLearning, online výkaznictví pro učitele (např. třídní kniha, klasifikace)

# **Možnosti financování z fondů EU**

#### **ROP**

investiční charakter nepokrývá související činnosti (školení, tvorbu výukového materiálu atd.)

#### **• OPVK**

obecně neinvestiční program možno definovat komplexní cíle, zapojující <sup>u</sup>čitele do projektu (metodika, školení, tvorbu výukového materiálu, speciální podpora atd.)

 $\blacksquare$ Ideální kombinací "tvrdých" a "měkkých" cílů je projekt ROP s navazujícím projektem OPVK

# **Příklady projektů Wifi ve školách**

#### **Dokončené projekty :**

- •Gymnázium a SPgŠ Jeronýmova,
- $\bullet$ • Liberec – pilotní projekt <u><http://www.digitalnitrida.cz/></u>
- $\bullet$ Gymnázium Tř. kpt. Jaroše, Brno

#### **Projekty v realizaci :**

•ROP "Bezdrátová škola - Jihomoravský kraj" celkem 28 středních škol

#### **Realizátorem těchto projektů je společnost Com-Sys TRADE spol. s r.o.**

- •Na českém trhu IT již od roku 1990
- •Je zaměřena na komplexní dodávky informačních systémů <sup>a</sup>řešení
- •Zároveň poskytuje zákaznickou podporu a servis

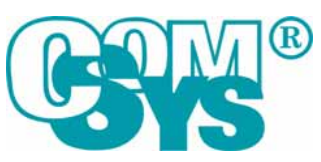

## **Projekt : Gymnázium kpt. Jaroše**

- $\bullet$ Celkem 22 AP Cisco Aironet 1131AG s power injektory
- $\bullet$ Centrální řídící kontrolér Cisco řady 4400
- •Přepínač 24 portů Catalyst 3560 24 s SFP připojením do LAN
- •HW podpora na 3 roky
- •NDEHOi å å ODE\ ] i VX Y N\ DWG
- $\bullet$ 1 interaktivní WEXH
- 3 datové projektory
- •25 notebooků

Celkem 1,35 mil Kč

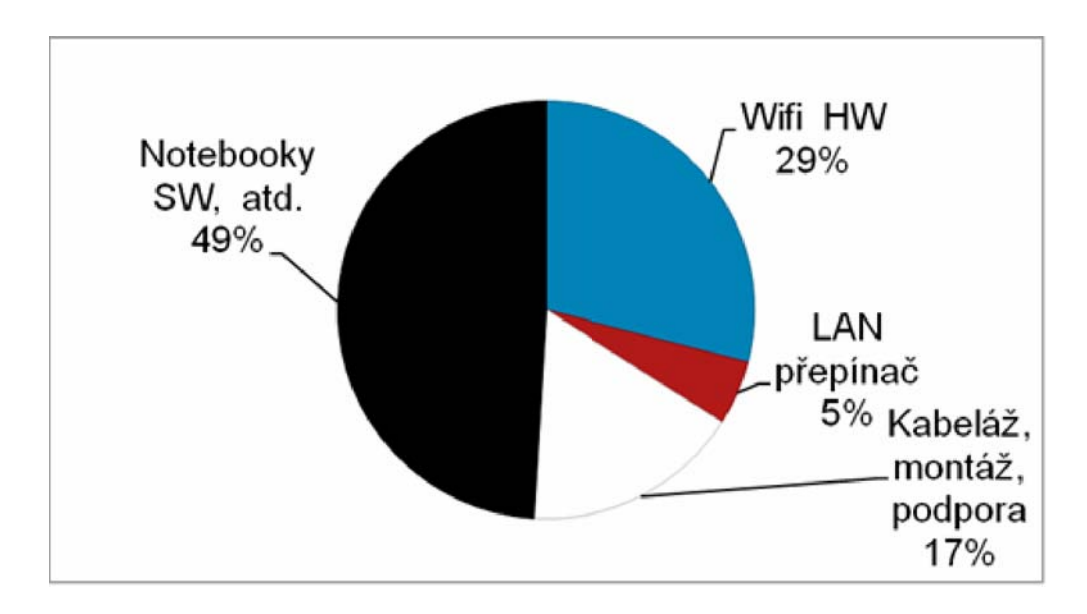

## Příklad rozmístění Wifi - AP

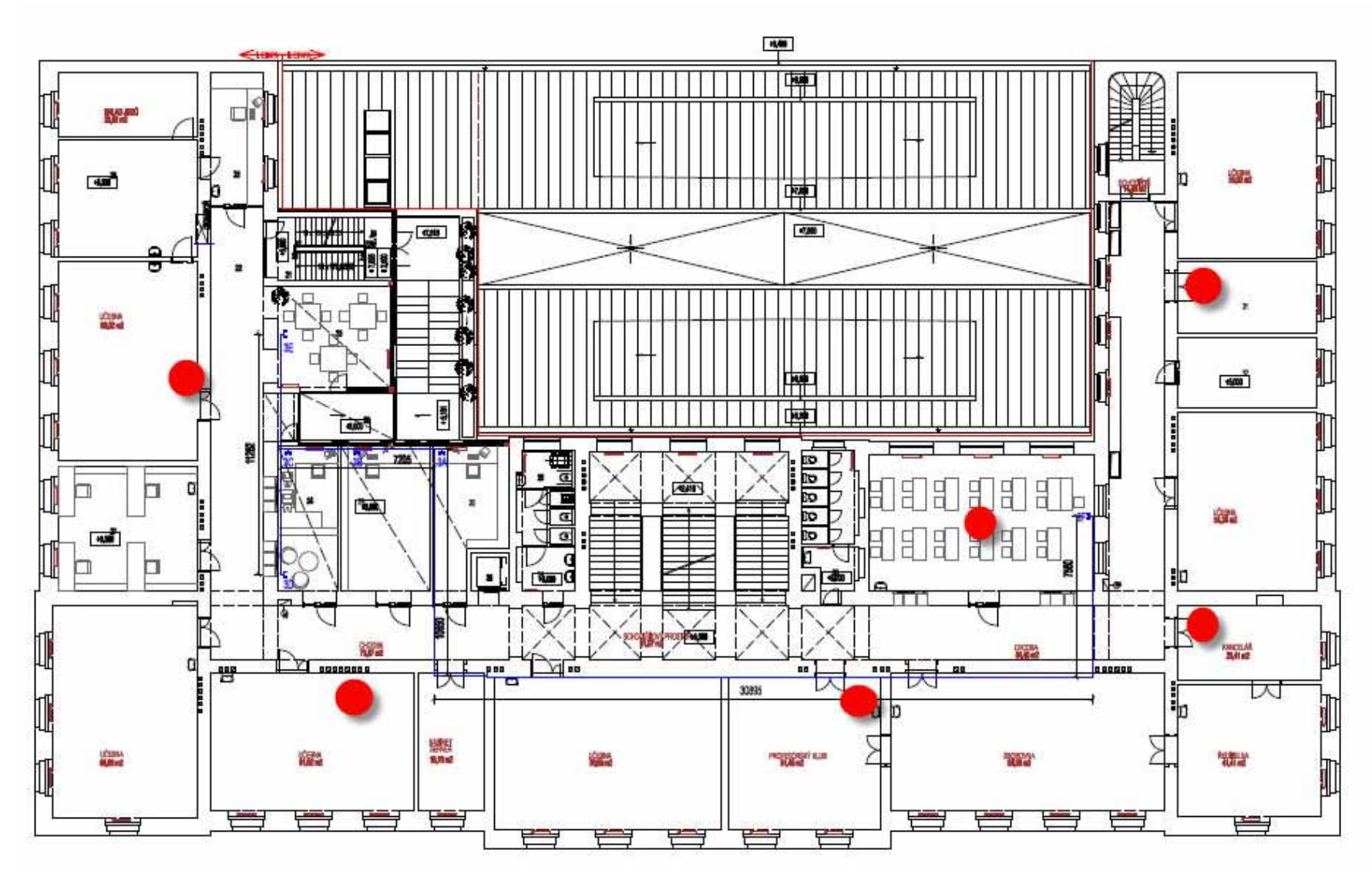

# **Projekt Bezdrátová škola Technické řešení**

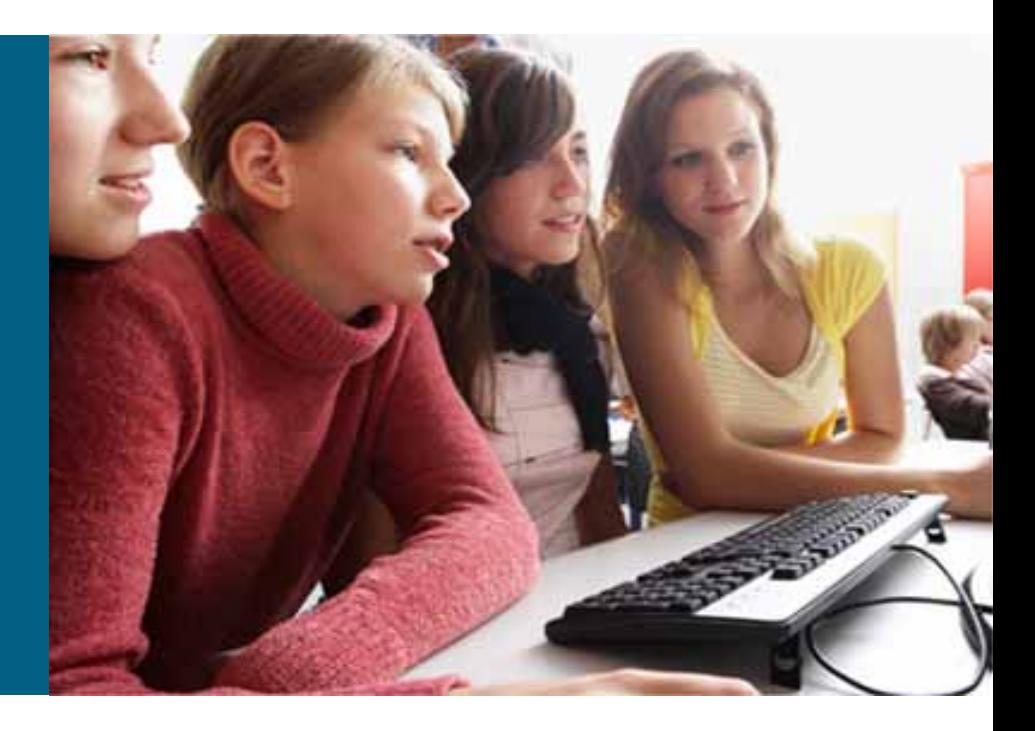

Jaroslav Čížek, Cisco

## Cisco bezdrátová řešení 0 RåQRVWQDVD HQt

## Samostatná AP

- · ' RWASOp ] i NDGQ řešení
- 1 DEt] t QHORYější Wi-Fi standardy:
	- připojení přes 802.11 a/b/g/n
	- : 3\$ EH SHčnost
- · 9) GINDINFT GRVDK D SURSXWORWV
- Ochrana investic
- 0 RÅGRWEXGRXFIKR XSJUDGX GD Ξ kontrolerové řešení

## Kontrolerové řešení

- · & HOWLOOD RYDOG G ODP LFNG management
- - HGQRGXããt VSU YD Yětšího počW  $AP(>4)$

 $\overline{\text{00000}}$ 

 $000000$  $AP$ 

 $\overline{\text{000000}}$ 

 $\overline{\circ\circ\circ\circ\circ}$ 

**AP** 

- 5 R] ãtřHQ EH SHčnost detekce průQINX přtVMS Q YãVév
- · 0 RåQRWQDYi | i Q GD@tFK P REIQtFK VOXåHE

**WI AN** 

 $\infty$ 

A D

**Controller** 

 $\overline{\cos \omega}$  $\overline{\cos\alpha}$ **AP AP**  $\overline{\cos\alpha}$  $\sim$  $\overline{\circ\circ\circ\circ\circ}$ **AP AP AP** 

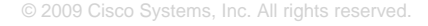

# **Centralizovaná Architektura**

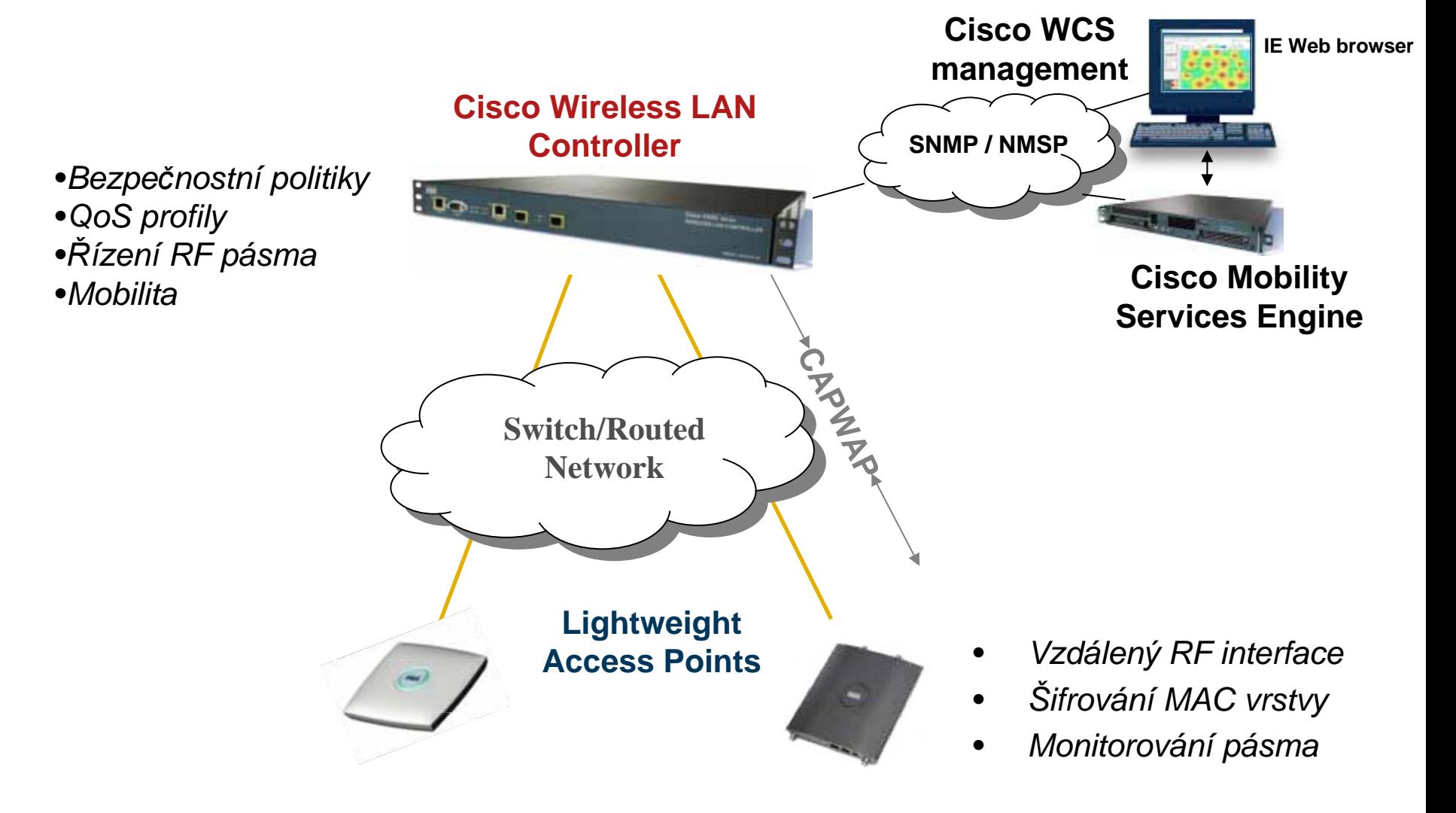

# **6 CXÅEN EH GU VRYÊFK VtW**

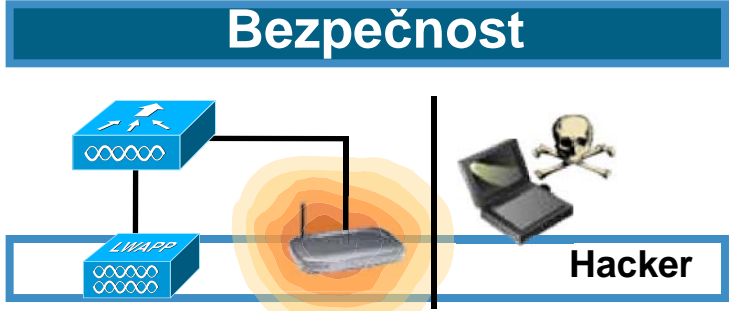

PřtVMS DXWIQNI RYDQêP XåLYDWIQim, detekce pokusů o průnik, odpojení QDNDåHQêFK NOHQW

#### Přístup návštěv

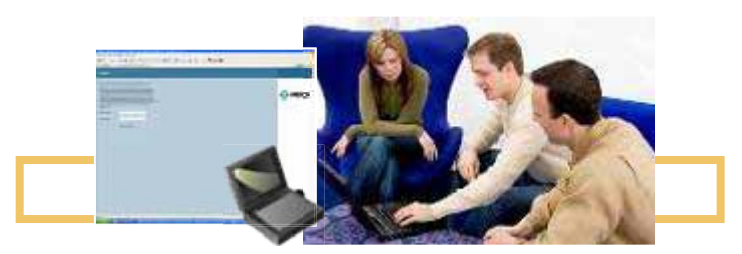

8 P RåQt dočDVQê Sřístup do Internetu během konferencí a kurzů

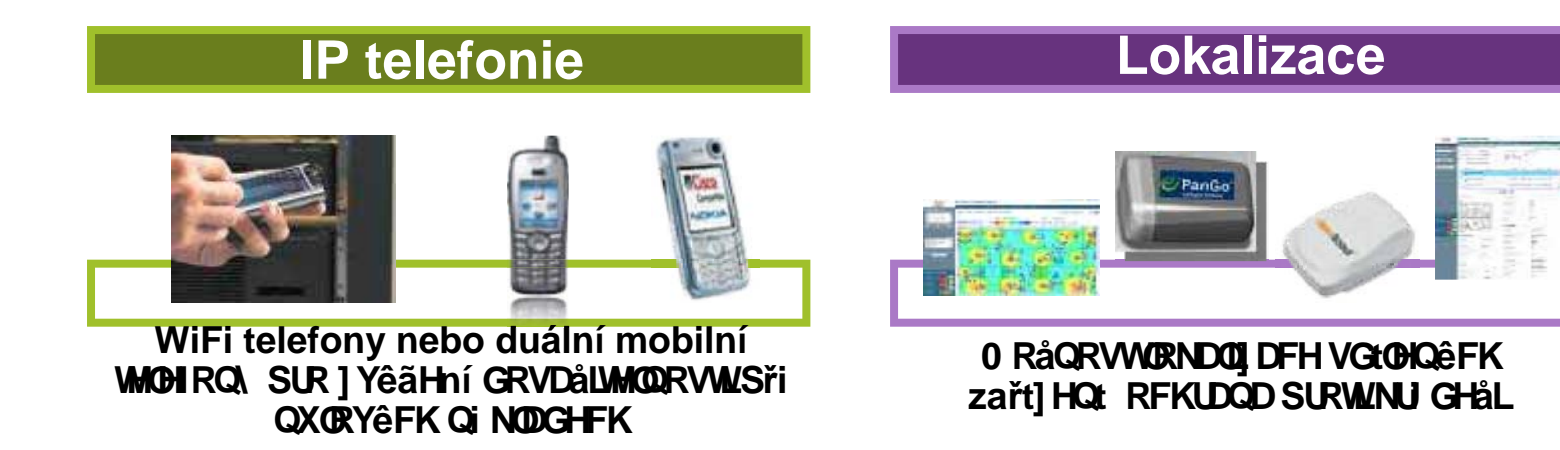

# BezpečQRWEH GU WRYêFK VtW

- S XWAQQAY DFH GR VIVEY
	- otevřená síť ZHE DXMQAV DFH
	- WPA2 Enterprise 802.1x/EAP
- · Šifrování
	- Y QXFHQ AES šifrování po úspěšné DXMQAYDFLXåLYDMGHSřes 802.1x/EAP
- 'D'Oct EH SHCRWQ PHFKDQ1 P\
	- wIDS pro detekci útoků na WiFi síť
	- klasická, 6 SUR | DVMDYHCt virů
	- ochrana řídících rámců

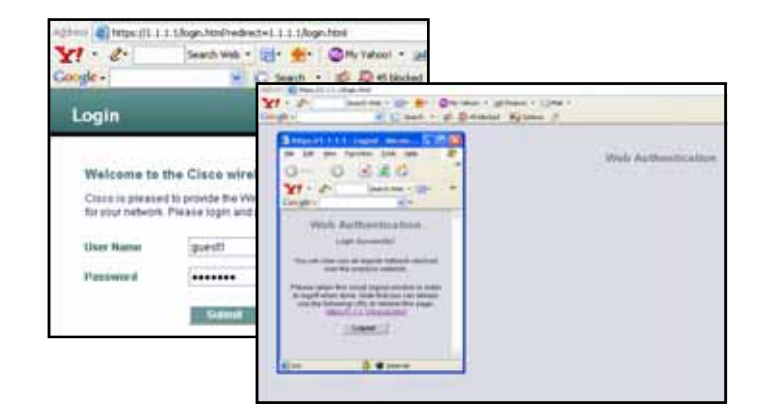

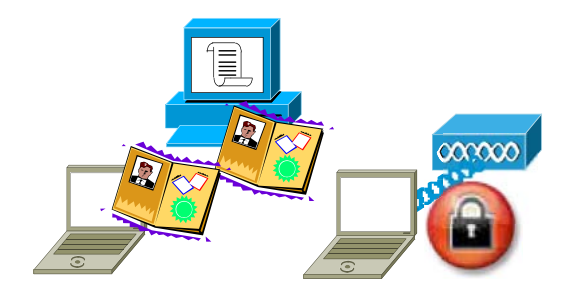

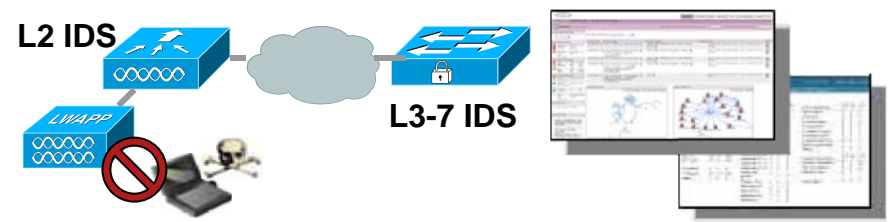

# **Modelový příklad**

#### Síťová zařízení

Cisco AP 1131AG – 802.11a/b/g, WPA2, WMM Cisco WLC 4402 – kontroler pro 12 – 100 AP Cisco Cat 3560 – L3 přepínač s PoE Rozšíření – WCS, IPS/IDS, Radius

- Konfigurace bezdrátové sítě SSID "zaměstnanci" SSID "studenti" SSID "návštěvy"
- **Konfigurace pevné sítě** Oddělení provozu pomocí VLAN na L3 přepínači pomocí

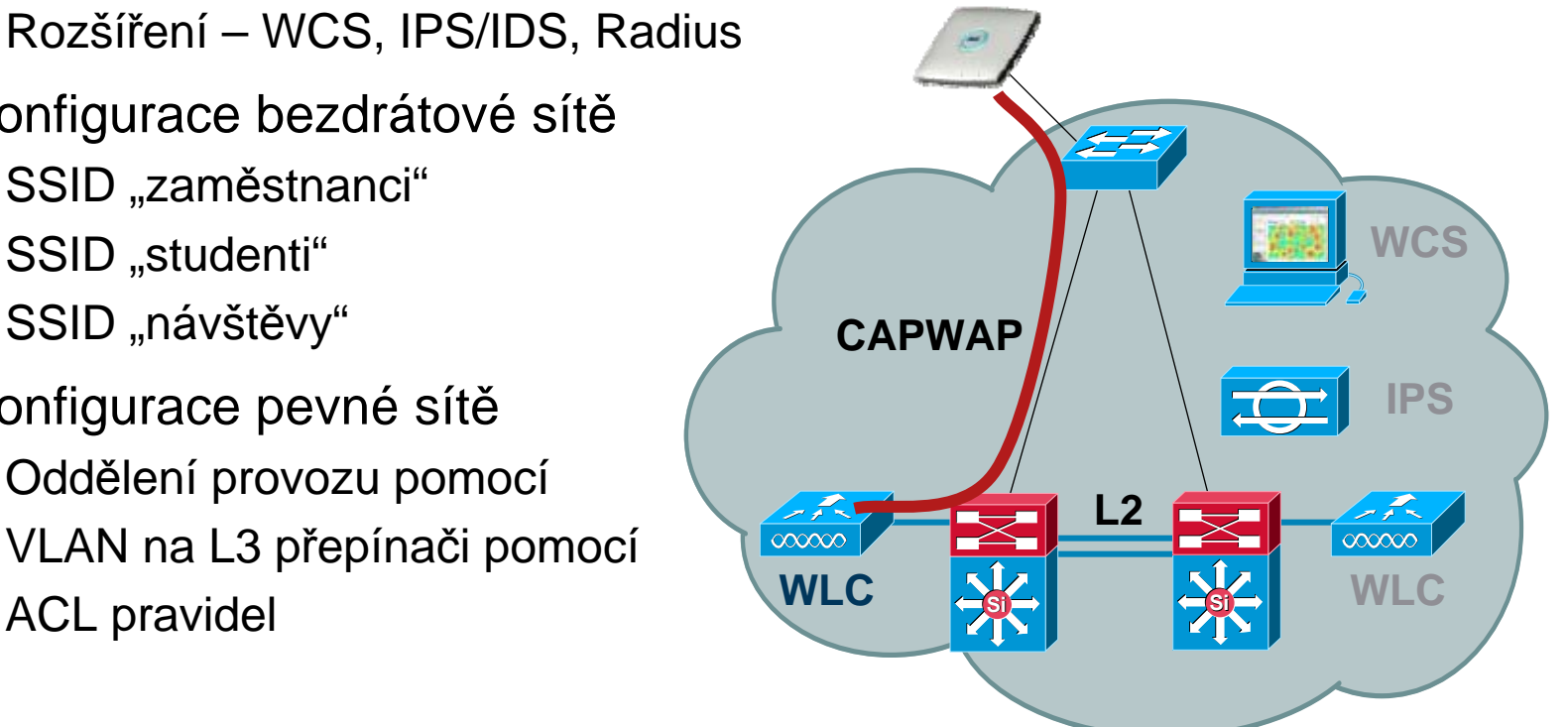

# **Cisco Aironet 1131AG (802.11A/B/G)**

### **Provedení vhodné pro školy**

- Napájení po Ethernetu
- Stav AP signalizován barevným kruhem
- Zabudovaná vnitřní všesměrováanténa
- Centralizovaný i autonomní provoz
- **Kompaktní konstrukce, vhodná pro** školy (po instalaci nic nepřečnívá)

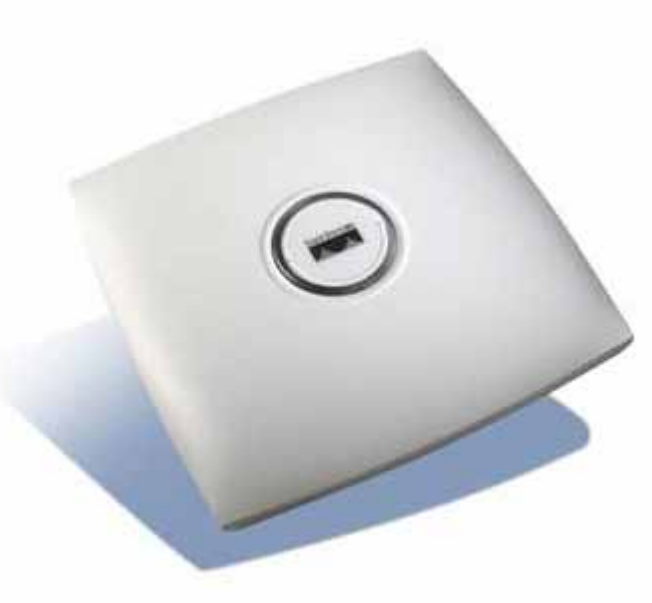

# CISCO